## Package 'GWRM'

July 26, 2021

<span id="page-0-0"></span>Type Package Title Generalized Waring Regression Model for Count Data Version 2.1.0.4 Date 2021-07-18 Encoding UTF-8 Maintainer Silverio Vilchez-Lopez <svilchez@ujaen.es> **Depends**  $R (= 3.0.0)$ Imports foreach, doParallel, stats, parallel Description Statistical functions to fit, validate and describe a Generalized Waring Regression Model (GWRM). License GPL-2 | GPL-3 LazyData true NeedsCompilation no Author Silverio Vilchez-Lopez [aut, cre], Antonio Jose Saez-Castillo [aut], Maria Jose Olmo-Jimenez [aut],

Jose Rodriguez-Avi [aut], Antonio Conde-Sanchez [aut], Ana Maria Martinez-Rodriguez [aut]

Repository CRAN

RoxygenNote 7.1.1

Date/Publication 2021-07-26 09:50:02 UTC

### R topics documented:

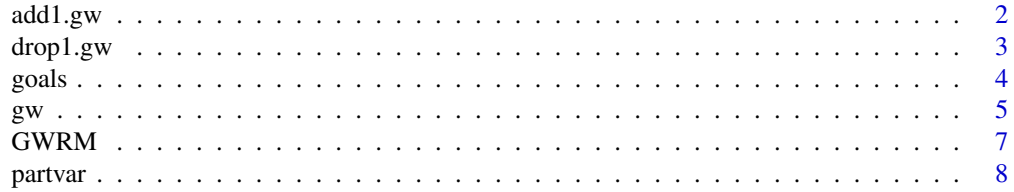

#### <span id="page-1-0"></span>2 add1.gw

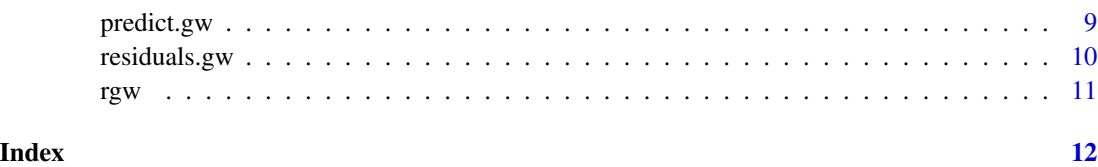

add1.gw *Add All Possible Single Terms to a GWRM Model*

#### Description

Compute all the single terms in the scope argument that can be added to the GWRM model, fit those models and compute a table of the changes in fit.

#### Usage

```
## S3 method for class 'gw'
add1(object, scope, test = c("none", "Chisq"), k = 2, trace = FALSE, ...)
```
#### Arguments

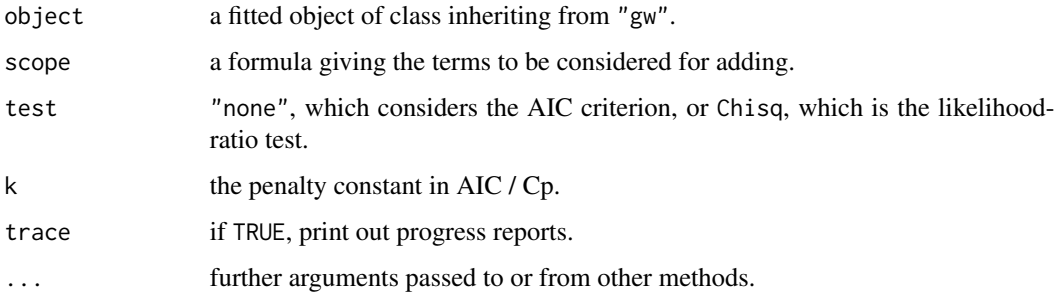

#### Value

An object of class "anova" summarizing the differences in fit between the models.

#### Examples

```
data(goals)
fit0 <- gw(goals \sim offset(log(played)), data = goals)
summary(fit0)
fit1 <- add1(fit0, ~ position)
summary(fit1)
```
<span id="page-2-0"></span>

Compute all the single terms in the scope argument that can be dropped from the GWRM model, fit those models and compute a table of the changes in fit.

#### Usage

```
## S3 method for class 'gw'
drop1(object, scope, test = c("none", "Chisq"), k = 2, trace = FALSE, ...)
```
#### Arguments

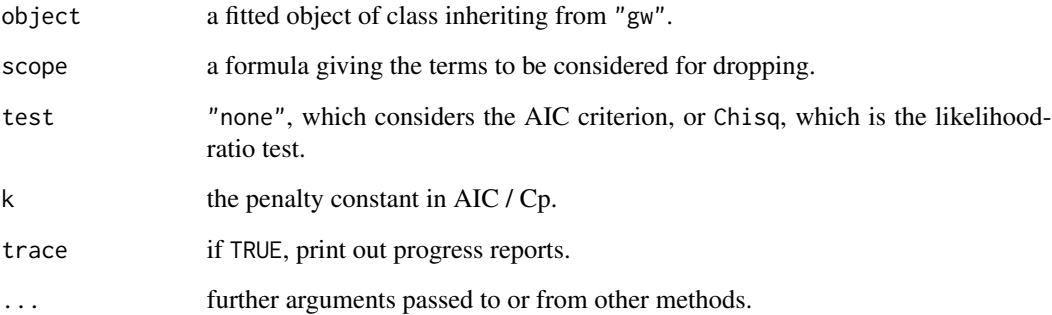

#### Value

An object of class "anova" summarizing the differences in fit between the models.

#### Examples

```
data(goals)
fit0 <- gw(goals ~ offset(log(played)), data = goals)
summary(fit0)
fit1 <- step(fit0, ~ position)
summary(fit1)
```
<span id="page-3-0"></span>

The response variable goals, is the number of goals scored by the footballers (excluding goalkeepers) in the first division of the Spanish league from the 2000/2001 to the 2006/2007 seasons. Since there are footballers who played more than one season, the season in which each one has played more matches has been selected. The covariates considered are the final classification of the team in each season, the position in the field (forward, midfielder and defender) and the number of matches played.

#### Usage

data(goals)

#### Format

A data frame with 1224 observations on the following 4 variables

#### Details

- clasif a numeric vector
- position a factor with levels Defender Forward Midfielder
- played a numeric vector
- goals a numeric vector

#### Source

MARCA sports paper

#### References

Rodriguez-Avi, J., Conde-Sanchez, A., Saez-Castillo, A. J., Olmo-Jimenez, M. J. and Martinez Rodriguez, A. M.(2009). A generalized Waring regression model for count data. Computational Statistics and Data Analysis, 53, pp. 3717-3725.

gw is used to fit Generalized Waring Regression Models (GWRM), specified by giving a symbolic description of the linear predictor.

#### Usage

```
gw(
  formula,
 data,
 weights,
 k = NULL,subset,
 na.action,
 kstart = 1,
 rostart = 2,
 betastart = NULL,
 offset,
  control = list(...),method = NULL,hessian = TRUE,
 model = TRUE,x = FALSE,
 y = TRUE,...
)
```
#### Arguments

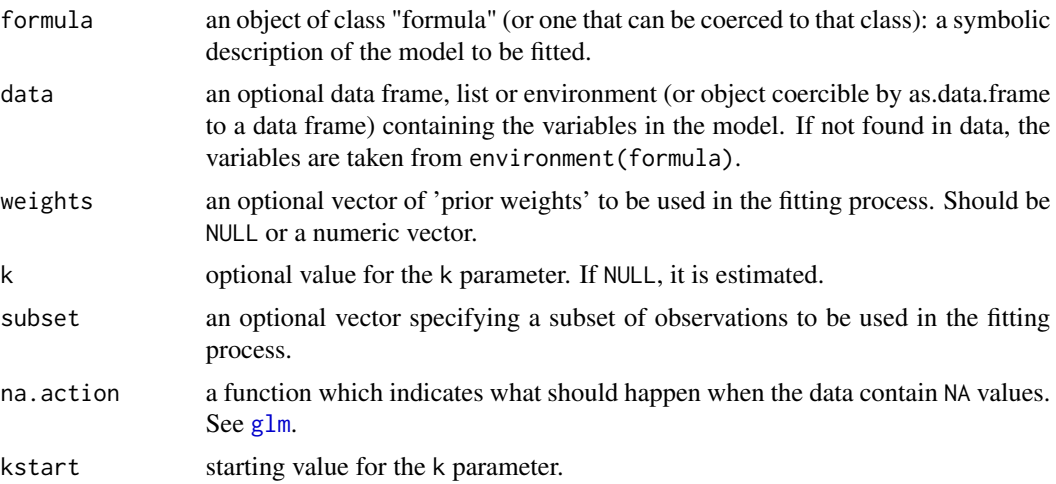

<span id="page-4-0"></span> $g_{\rm w}$  5

<span id="page-5-0"></span>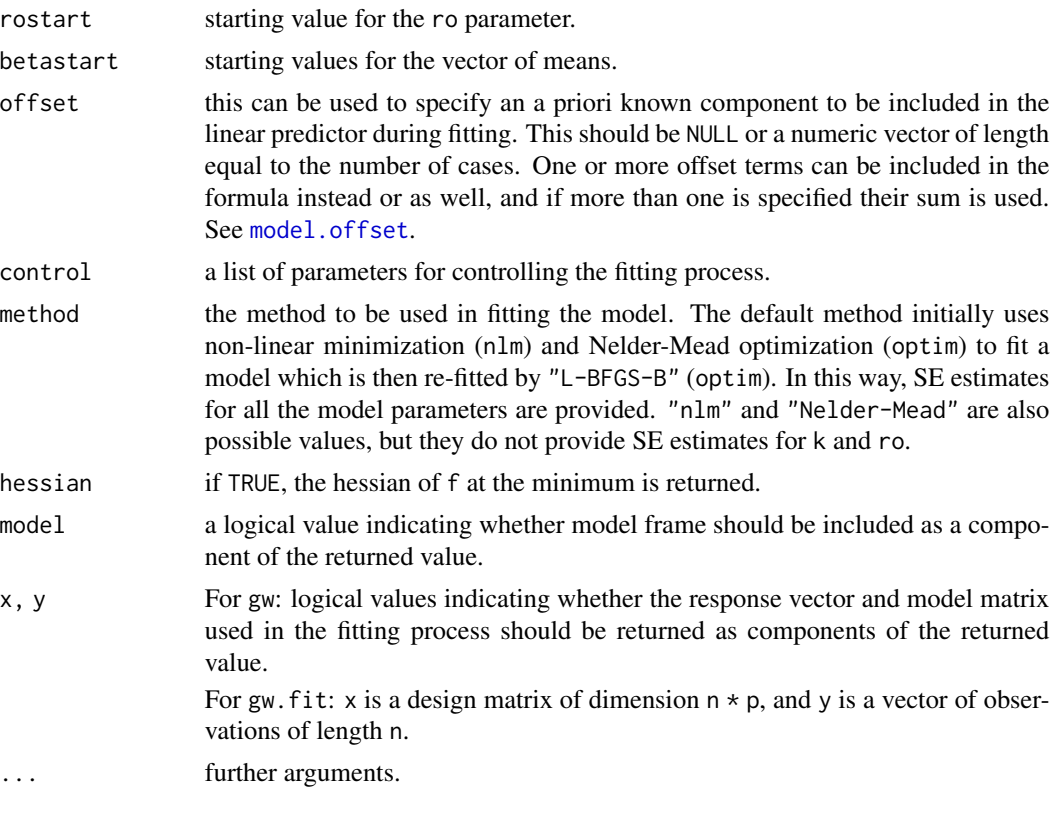

#### Value

gw returns an object of class "gw". The function summary can be used to obtain or print a summary of the results. An object of class "gw" is a list containing the following components:

- Y if requested (the default), the y vector used.
- W the weights supplied, a vector of 1s if none were.
- covars names of the covariates in the model.
- nobs number of observations.
- covoffset a logical value specifying if an offset is present.
- loglik the maximized log-likelihood.
- aic a version of Akaike's *An Information Criterion*, minus twice the maximized log-likelihood plus twice the number of parameters.
- bic Bayesian Information Criterion, minus twice the maximized log-likelihood plus the number of parameters multiplied by the logarithm of the number of observations.
- df.residual the residual degrees of freedom.
- residuals the residuals in the final iteration of the fit.
- coefficients a named vector of coefficients.
- betaIIpars parameters estimates of the BetaII distribution.
- betascoefs a vector of coefficients.

#### <span id="page-6-0"></span> $GWRM$  7

- fitted.values the fitted mean values, obtained by transforming the linear predictors by the inverse of the link function.
- hessian a symmetric matrix giving an estimate of the Hessian at the solution found in the optimization of the log-likelihood function.
- cov an estimate of the covariance matrix of the model coefficients.
- se a vector of the standard errors estimates of the estimated coefficients.
- corr an estimate of the correlation matrix of the model coefficients.
- code a code that indicates successful convergence of the fitter function used (see nlm and optim helps).
- converged logical value that indicates if the optimization algorithms succesfull.
- method the name of the fitter function used.
- k if requested, the k value used.
- kBool a logical value specifying whether there is a k value or it is estimated.
- call the matched call.
- formula the formula supplied.
- terms the terms object used.
- data the data argument.
- offset the offset vector used.
- control the value of the control argument used.
- method the name of the fitter function used.
- contrasts (where relevant) the contrasts used.
- xlevels (where relevant) a record of the levels of the factors used in fitting.

#### Examples

```
data(goals)
gw(goals ~ position + offset(log(played)), data = goals)
```
GWRM *Generalized Waring Regression Model for Count Data*

#### Description

Statistical functions to fit, validate and describe a Generalized Waring Regression Model (GWRM).

#### Details

GWRM is a package for fitting and computing Generalized Waring Regression Models. It includes functions for fitting the model to data, for diagnosis and for computing important statistics, as those related to the partition of the variance. It also includes the dataset and the example of Rodriguez-Avi et al. (2009). The main function you're likely to need from **GWRM** is gw, in order to obtain a GWRM fit from data.

#### <span id="page-7-0"></span>References

Rodriguez-Avi, J., Conde-Sanchez, A., Saez-Castillo, A. J., Olmo-Jimenez, M. J. and Martinez Rodriguez, A. M.(2009). A generalized Waring regression model for count data. *Computational Statistics and Data Analysis*, 53, pp. 3717-3725.

partvar *Partition of the variance in a GWRM model*

#### Description

In a GWRM model, the variance may be split into three terms. The first component of this decomposition represents the variability due to randomness and it comes from the underlying Poisson model. The other two components refer to the variability that is not due to randomness but is explained by the presence of liability and proneness, respectively.

#### Usage

```
partvar(object, newdata = NULL, ...)
```
#### Arguments

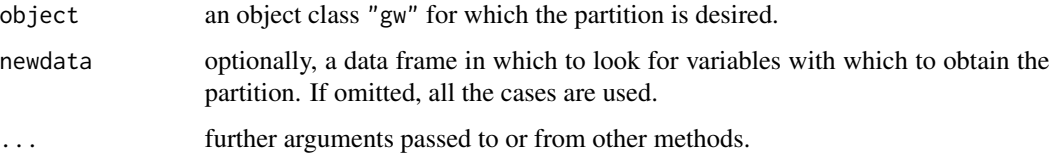

#### Details

One of the main drawbacks of using the Univariate Generalized Waring Distribution with parameters *a*, *k* and *ro* is that the parameters *a* and *k* are interchangeable when there is no auxiliary information given by the covariates. This identification problem prevents liability and proneness components from being distinguished in the univariate fits. To solve it, Irwin (1968) proposed that the expert should deduce which of these components is which from their own knowledge of the phenomenon. Xekalaki (1984) proposed a less subjective solution, developing a bivariate model that divides the observation period into two non-overlapping subperiods in which the model for proneness does not change. In the GWRM with, at least, one covariate, the parameters *a* and *k* are not interchangeable because, as in Xekalaki's bivariate model, the random model for proneness does not change. So, the identification problem of the non-random components is solved.

#### Value

Two data frames, with ratio of sources of variation and sources of variation in which variance is splitted.

#### <span id="page-8-0"></span>predict.gw 9

#### Examples

```
data(goals)
fit <- gw(goals ~ position, data = goals)
pos <- factor(c("Defender", "Midfielder"), levels = c("Defender", "Midfielder", "Forward"))
lev \leq data.frame(position = pos, played = c(17, 21))
partvar(fit, newdata = lev)
```
predict.gw *GWRM Predictions*

#### Description

Obtains predictions from a fitted GWRM object.

#### Usage

## S3 method for class 'gw' predict(object = NULL, newdata = NULL, ...)

#### Arguments

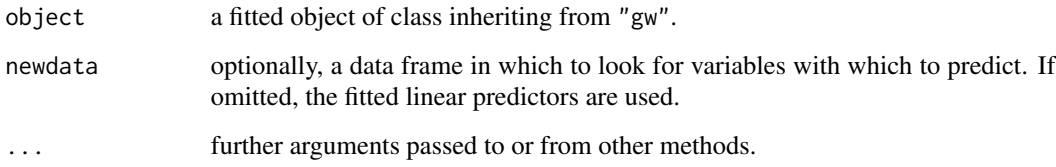

#### Value

A data frame with newdata and their fitted means.

### Examples

```
data(goals)
fit <- gw(goals ~ position, data = goals)
predict(fit)
```
<span id="page-9-0"></span>

residuals is a method which extracts model residuals from "gw", commonly returned by gw function. Optionally, it produces a normal plot with a simulated envelope of the residuals.

#### Usage

```
## S3 method for class 'gw'
residuals(
 object,
  type = "pearson",
  rep = 19,
  envelope = FALSE,
  title = "Simulated Envelope of Residuals",
  trace = FALSE,
 parallel = TRUE,
 ncores = 2,
  ...
)
```
#### Arguments

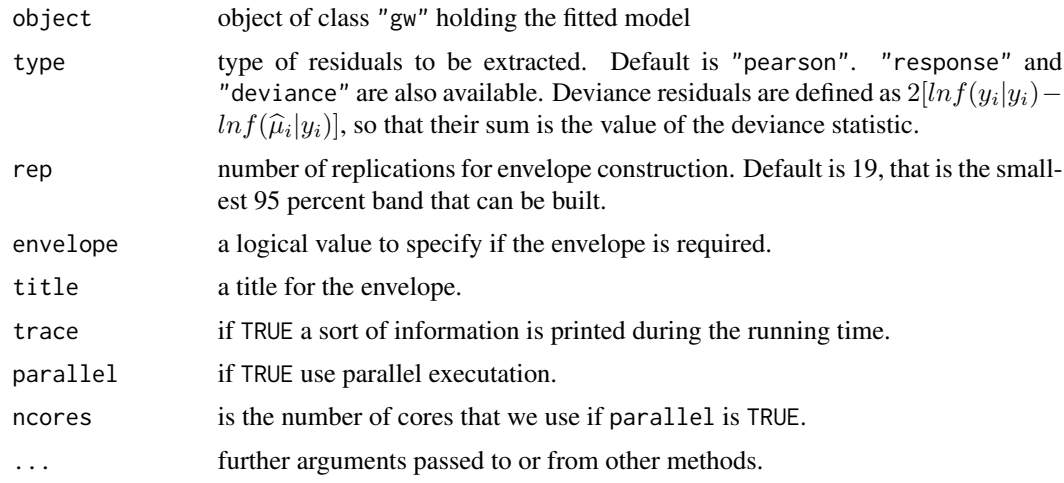

#### Details

The usual Q-Q plot may show an unsatisfactory pattern of the residuals of a model fitted: then we are led to think that the model is badly specificated. The normal plot with simulated envelope indicates that under the distribution of the response variable the model is OK if only a few points fall off the envelope.

<span id="page-10-0"></span> $r_g w$  11

#### Value

Residuals values and plot

#### Examples

```
data(goals)
set.seed(1)
fit0 <- gw(goals ~ position, data = goals[sample(1:nrow(goals), 75), ])
residuals(fit0, type = "pearson", rep = 19, envelope = TRUE, trace = FALSE, ncores = 2)
```
rgw *Simulation of Generalized Waring values*

#### Description

Random generation of values from a Generalized Waring distribution with parameters a, k and ro.

#### Usage

rgw(n, a, k, ro)

#### Arguments

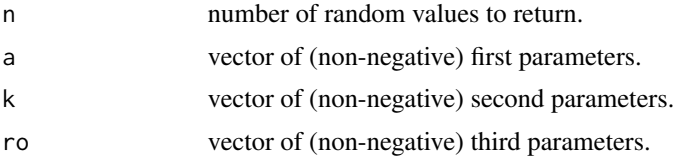

#### Value

rgw is an auxiliar function which generates random samples from a Generalized Waring distribution to be used in the simulated envelope called by residuals.

# <span id="page-11-0"></span>Index

∗ datasets goals, [4](#page-3-0) add1.gw, [2](#page-1-0) drop1.gw, [3](#page-2-0) glm, *[5](#page-4-0)* goals, [4](#page-3-0) gw, [5](#page-4-0) GWRM, [7](#page-6-0) model.offset, *[6](#page-5-0)* partvar, [8](#page-7-0) predict.gw, [9](#page-8-0) residuals.gw, [10](#page-9-0) rgw, [11](#page-10-0)